a cura di Corrado Giustozzi

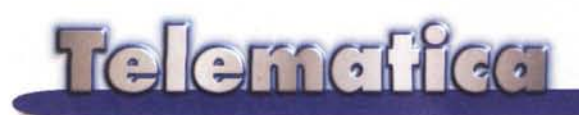

## L'agenzia stampa del sud del mondo

Abbiamo parlato in un numero precedente dell'avvio di un'agenzia di stampa specializzata sull'Africa, Asia ed America del Sud, definiti in genere come il Sud del mondo. Si tratta della MI.S.N.A (Missionary Service News Agency), l'agenzia stampa dei missionari, che ha avuto un successo imprevedibile. Usa solamente Internet come strumento di diffusione, e dispone di minime risorse umane ed informatiche. Vediamo assieme come si possa costruire un prodotto di successo su Internet senza investimenti miliardari, ma con una buona idea e (tanta)

voglia di lavorare

di Sergio Pillon

Una troupe della CNN inviata per un servizio, cinque minuti di intervista davanti a venti milioni di telespettatori in occasione di un evento di cui solo MI-SNA aveva informazioni, la BBC con numerose interviste telefoniche, i capiservizio degli esteri delle principali agenzie stampa del mondo che non possono fare a meno di aprirne le pagine tutti i giorni, 20.000 sessioni utente da parte di specialisti dell'informazione al mese: insomma i dati di un successo davvero mondiale. Se pensate che una rivista specializzata che arrivi a 20.000 lettori può essere piuttosto soddisfatta, qui i lettori sono professionisti dell'informazione di tutto il mondo...

Questi sono i numeri di MISNA http://www.misna.org (fig. 1), ed ovviamente il suffisso non poteva che essere quello tipico delle organizzazioni noprofit. Da poco registrata come testata giornalistica, MISNA è edita dal SER-MIS, il servizio missionario, e diretta da padre Giulio Albanese, missionario comboniano.

La testata esiste solo su Internet ed ha un padrino d'eccezione, MC-link che offre il servizio di housing (alloggia il server e la connessione alla rete Internet) a MISNA. MC-link è stata la prima rivista telematica Italiana, difficile da far credere alla registrazione che potesse esistere una rivista con una periodicità... continua. In effetti la definizione di quotidiano va stretta ad una testata telematica che di minuto in minuto è differente, e così MC-link, come MISNA, è una testata difficile da definire con i canoni tradizionali.

L'agenzia è nata da un'idea di padre Giulio, quarant'anni, che ha portato a maturazione **un** processo nato e cresciuto assieme

ad Internet; i missionari usano la rete come strumento di comunicazione, molte organizzazioni religiose e di volontariato hanno trovato nella Rete il modo economico e veloce per comunicare tra loro e con il mondo. I missionari in particolare hanno tratto un grande beneficio da questo sistema di comunicazione che permette di scambiarsi infor-

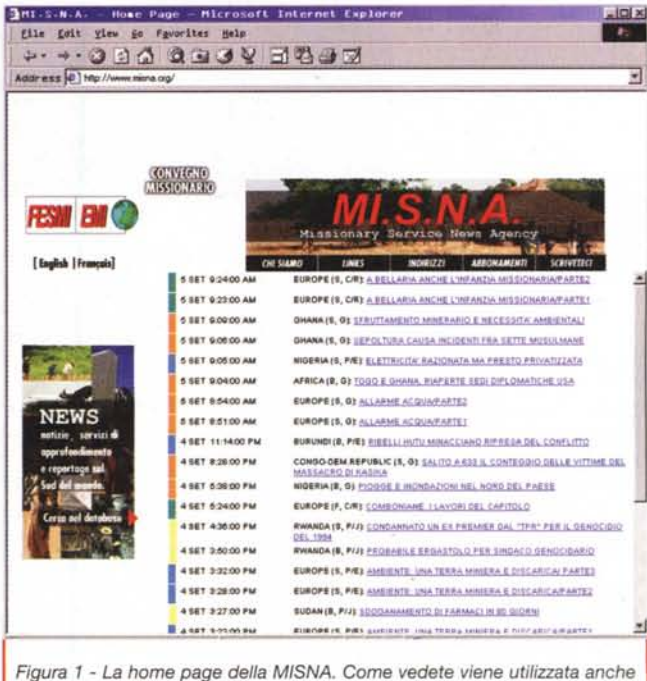

come sito delle missioni, dove si trovano informazioni e link alle riviste, alla EMI (l'editrice missionaria) ed al mondo delle organizzazioni collegate.

> mazioni quotidiane da (quasi) tutto il mondo; insomma le information highway non sono solo il sistema nervoso digitale dell'azienda, secondo la nuova strategia di Bill Gates, ma anche il sistema nervoso delle organizzazioni noprofit che vedono nelle caratteristiche di economicità ed ubiquità della Rete la risposta a molti problemi.

Volete sapere quanti sono i corrispondenti di padre Giulio? Solo gli italiani sono circa 16.000, sparsi nei luoghi più sperduti del mondo. Durante la nostra chiacchierata mi raccontava come quasi per caso, durante un discorso, un capo servizio di un'agenzia di stampa molto nota gli abbia chiesto con (finta) ingenuità "perché non mi dai il numero di telefono o l'indirizzo di e-mail di qualcuno di loro?". E già, come se la CNN desse in giro i numeri dei propri inviati! Un caporedattore, Beatrice Luccardi, giornalista esperta del Sud del mondo, un collaboratore a tempo pieno e due part-time completano l'organico dell'agenzia, ma per Beatrice e padre Giulio la giornata ha almeno 30 ore!

La corsa alle potenze di calcolo non tocca queste organizzazioni, così come Internet per l'utente finale non richiede di per sé grandi sistemi informatici. Anzi è esattamente il problema inverso: come ottenere il massimo risultato con le risorse a disposizione, senza ulteriori investimenti.

## L'hardware e software di connessione

Un'agenzia di stampa ha bisogno di molto hardware: innanzi tutto quello che serve per comunicare con i fornitori di informazioni, telex, telescriventi, telefoni satellitari, telefonini, fax, telefoto.

In MISNA si usano due telefonini cellulari: uno, quello "rosso" che deve essere libero il più possibile, per i fornitori di informazione di "classe A" ed uno per i normali contatti quando (nelle ore in cui persino padre Giulio dorme) l'agenzia è chiusa. Una linea telefonica ISDN che serve per il fax e il telefono, una linea telefonica per connettersi ad Internet. Insomma da tutto il mondo si comunica con MISNA per e-mail (misna@misna.org), per cellulare, per telefono od in voce. Le telescriventi e le telefoto non si usano, sono sostituite dalla rete Internet e da un scanner piano A4. Il telefono cellulare consente una reperibilità continua, 24 ore su 24, il PC con il modem fax sostituisce la segretaria nell'invio delle notizia a quelle redazioni che non sono attrezzate con Internet (ebbene sì, non lo crederete ma alcune grosse testate non hanno ùn accesso "aziendale" alla Rete e debbono essere raggiunte via fax).

La restante connettività con il mondo avviene attraverso un abbonamentó ad un provider, che viene raggiunto con un modem X2 US Robotics.

Ma come fanno i cinque PC della redazione a collegarsi alla rete? Cinque modem? Cinque linee telefoniche? No. semplicemente è stato riciclato un vecchio 486 DX4, che fa da server di stampa, da server di connettività e nel proprio hard disk conserva i file comuni. le utility, le directory dove risiedono i file di installazione. Un altro hard disk serve da backup.

Come si fa a fare tutto questo? Innanzi tutto per la stampa, in una rete Windows '95 non bisogna fare molto: semplicemente installare la stampante, con-

dividerla, e poi dagli altri PC installarla come stampante di rete, ed eccola pronta. Quando si avvia il processo di stampa il PC che controlla la stampante rallenta sensibilmente, ma il problema è risolto se si tratta di un server sul quale. nessuno sta lavorando (non che a MISNA ci si facciano chissà quali calcoli con i PC, ma caricare solo WinWord o il Browser consuma molte delle risorse in un sistema con solo 16 MByte di memoria RAM)

Il server di connettività ha installa-Wingate,  $to$ http://www.wingate.net, (fig. 2) che consente ad una rete Windows '95

di usare un solo PC per uscire sulla rete. Basta lanciare l'applicazione (Netscape, Internet Explorer, Eudora eccetera) ed il server si collegherà via modem alla rete; e quando è collegato lui, anche tutti gli altri possono uscire.

La velocità complessiva è sempre quella del modem, 5.6 KByte/s nella migliore delle ipotesi, ma è più che sufficiente per far navigare sulla rete 4-6 persone senza avere grosse pretese. Wingate inoltre ha una cache nella quale memorizza le pagine visitate e quindi fa anche da proxy server.

Per spiegare meglio il concetto, la rete interna ha degli indirizzi Internet "fittizi", nel senso che sono validi solo nell'interno della MISNA. La richiesta di pagine viene fatta dal PC a Wingate, che poi inoltra la richiesta sulla rete. Quando le pagine arrivano vengono, sempre da Wingate, "ripassate" al PC che le ha chieste, ma vengono anche memorizzate secondo impostazioni che possono essere predefinite. Con 100 MByte di spazio sul disco si risparmia circa il 30% del traffico in un ufficio di medie dimensioni, per esempio si evita

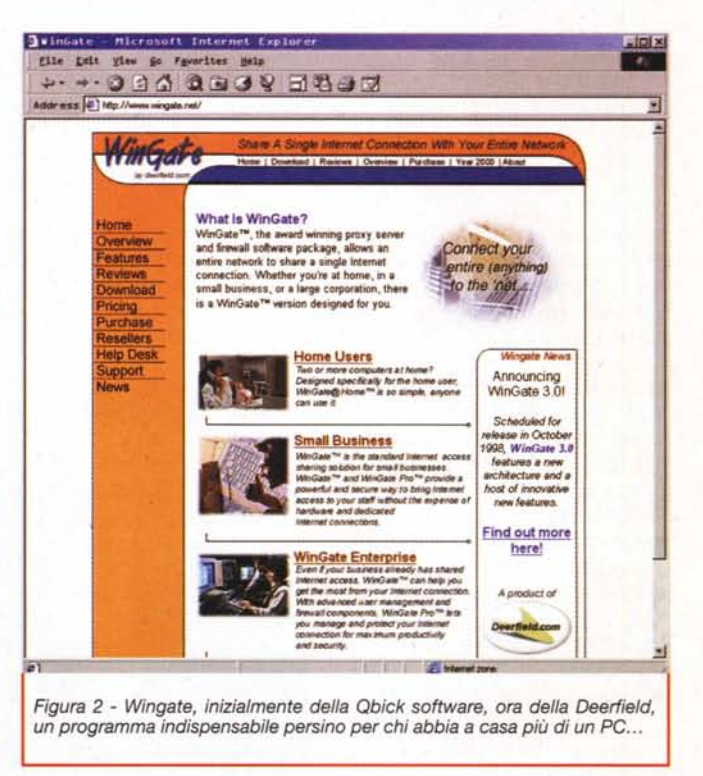

tutto il traffico del genere "guarda che scrive oggi Yahoo!": infatti quando l'amico dal suo PC va a vedere la pagina, questa è già nella cache di Wingate, che agisce in questo caso da proxy server, fornendo direttamente la pagina senza richiederla nuovamente.

Un altro risultato importante è legato alla sicurezza: quando i PC sono colle-

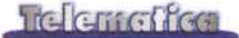

gati ad Internet sono teoricamente" aggredibili" via Rete. Per questo si installano dei Firewall (muri tagliafuocol che proteggono la propria rete interna. Con un sistema del genere è molto più difficile attaccare un PC all'interno della rete, perché Wingate è anche un (minil Firewall soprattutto se è stato configurato bene. Non consente di accedere a servizi che non siano stati definiti nella configurazione, così a MISNA non si gioca a Ouake su Internet né si perdono le ore chiacchierando su ICO!

Insomma una soluzione economica per la connettività: un abbonamento ad Internet, un software, un riciclo di un vecchio 486. Non servono router, hub, linee dedicate; dal punto di vista dell'utente si avvia l'applicazione e dopo pochi secondi il tutto funziona, con una buona velocità. L'affidabilità è paragonabile, per usi di piccoli uffici, a quella di sistemi molto più complessi. Certamente la rete interna senza hub non arriva neppure vicino ai 10 Mbit/s che sono la minima prestazione di una rete aziendale, ma è più che sufficiente per applicazioni di ufficio che non richiedano grossi scambi di dati. Una pinza crimpatrice, un po' di BNC ed un modem ed ecco fatto: l'agenzia MISNA è su Internet.

Naturalmente il fax server viene fatto attraverso Windows '95 usando Microsoft Exchange (chissà perché l'hanno eliminato da Windows '98...).

Riassumiamo gli ingredienti di connessione, fax e stampa:

- e Un <sup>486</sup> DX4 con due hd da <sup>2</sup> Gb e 40 Mb di RAM (un monitor vecchio, che non ha più il blu ma è sufficiente, non si usa se non per controllare il sistema)
- e Un modem/fax 57.600 **Wingate**
- e Una stampante laser <sup>a</sup> scelta
- e Schede di rete, cavo <sup>e</sup> connettori
- e Un abbonamento ad Internet

Del server, quello che è ospitato da MC-link, non abbiamo parlato: si tratta di un Pen-

*Figura* 4 - *Una collaboratrice al lavoro sul francese. Si vede il* PC *"aperto" per evitarne il surriscaldamento ed in primo piano una interessante "chimera", un* PS2 *con un monitor non IBM da* 15 *pollici: visto che si deve usare Windows* 3.1 *almeno che lo si faccia su un bel monitor!*

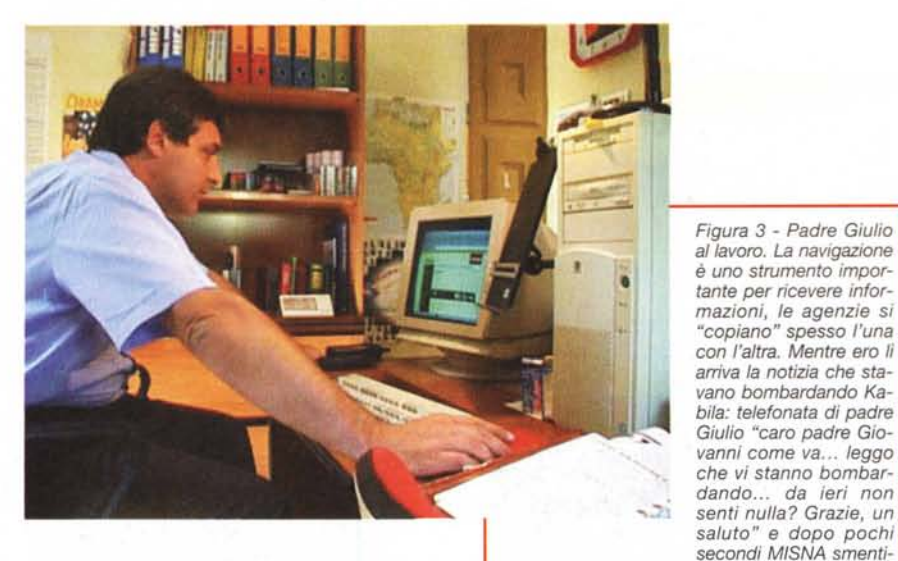

tium Il 233, con 64 Mb di RAM, Windows NT 4, Internet Information Server (IIS4) e Microsoft SQL server 6.0.

La Microsoft ha contribuito allo sviluppo di MISNA con il software ed un contributo economico per la gestione del server e del database; già, del database, perché MISNA consente anche la ricerca testuale, per date o per argomenti e paesi, in tutto il database delle notizie, che sono in tre lingue, italiano, inglese e francese. All'inizio è stato usato un semplice MS Access, ma la crescita degli utenti e delle dimensioni del database ha consigliato il ricorso a qualcosa di più" robusto" .

Come si inseriscono le notizie nel server? Semplice, via Internet: accedendo al sito con la propria password ogni collaboratore, da qualsiasi parte del mondo, può inserire il pezzo attraverso una pagina HTML; il pezzo viene automaticamente "firmato", inserito nel databa-

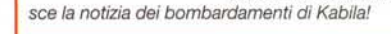

*mazioni, le agenzie si "copiano" spesso l'una*

se e messo in linea. Le notizie urgenti appaiono contemporaneamente sia nelle pagine inglesi che in quelle francesi ed italiane, quelle "normali" solo nella lingua in cui sono state scritte. I collaboratori quindi possono risiedere ovunque nel mondo ed inserire le notizie: padre Giulio le ha messe in linea dalla Sierra Leone come da Bologna, il meccanismo è sempre lo stesso.

## **L'ufficio, hardware e software**

Abbiamo parlato dei telefoni e del server di connettività, ma per i PC dell'ufficio la filosofia è stata la stessa, economia e funzionalità (figg. 3, 4 e 5):

- e un IBM PS2 <sup>55</sup> con <sup>8</sup> Mb di RAM <sup>e</sup> Windows 3.1,
- e un PC Pentium <sup>75</sup> "overcloccato" <sup>a</sup> 90 MHz con 16 MByte di RAM,
- **eun** PC Pentium 133 con 16 MByte di RAM,
- e un PC Pentium <sup>200</sup> MMX con <sup>32</sup> MByte di RAM, il re del "branco", che purtroppo deve essere tenuto aperto: troppa potenza per un seminterrato senza aria condizionata, si scalda troppo se si chiude il case nei mesi estivi...
- e un portatile 486DX4 con <sup>16</sup> <sup>M</sup> Byte di RAM completa il parco macchine.

Tutti hanno la scheda di rete; un cavo coassiale e i connettori BNC completano la rete.

Insomma cinque postazioni di lavoro Windows nelle quali serve la navigazione sulla rete, la posta elettronica, la videoscrittura ed altre piccole utilità. Si lavora tranquillamente con ognuno dei PC, dal piccolo 486DX4 al P200MMX. Nessuno dei collaboratori si lamenta

246 MCmicrocomputer n. 187 - settembre 1998

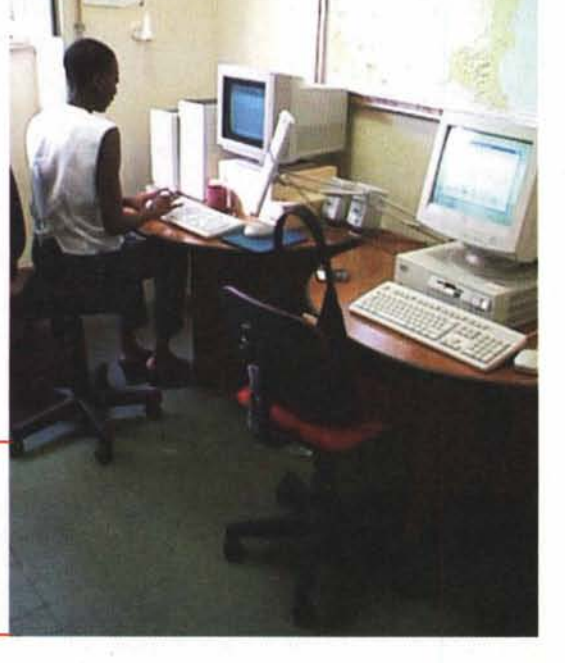

## Telemetica

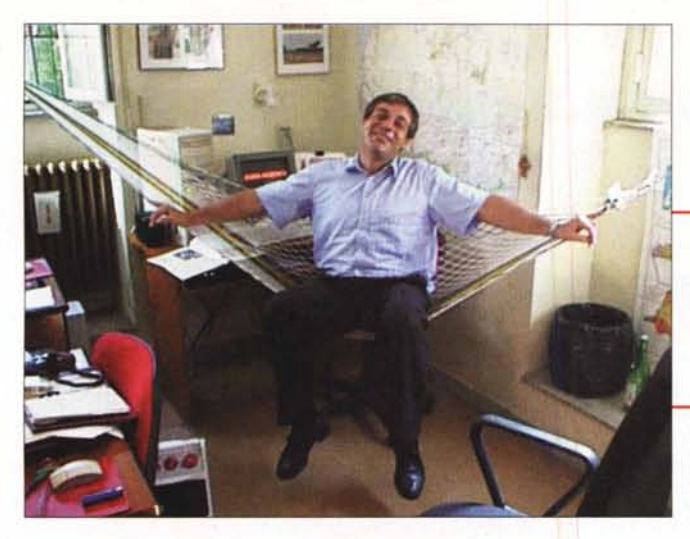

per la lentezza o la scarsa potenza del proprio PC, magari quello con il monitor migliore è il più richiesto, ma le differenze di potenza del processore non si notano se non all'avvio dei PC (che vengono per lo più tenuti costantemente accesi) perché si usano soprattutto per la videoscrittura. Naturalmente i PC meno potenti come browser usano Opera [\(http://www.operasoftware.com](http://www.operasoftware.com) ) o Netscape 3.0 od Internet Explorer 3.0, meno "affamati" di risorse delle versioni superiori.

Un problema che si è presentato è stato quello del multilinguismo in cui si deve operare per inserire le notizie: per le collaboratrici ed i collaboratori è molto comodo avere il correttore ortografico nella propria lingua, ma non sempre si usa lo stesso PC. A volte due persone hanno bisogno del correttore francese, ma in tutto c'è solo una copia di Word 6 francese, una inglese ed una italiana. Il problema è stato risolto in-

stallando su tre PC le tre versioni e poi copiando le directory predefinite per i dizionari un un'unica directory sul server di connettività. È bastato dire al programma che la directory dei dizionari era quella del server di stampa (menu strumenti, opzioni, directory predefinite, dizionari) per avere da tutti i PC dell'agenzia il correttore ortografico francese, inglese ed italiano. Non so se le licenze lo prevedono, ma ad occhio non mi sembra un reato grave...

Nell'ufficio a volte si re-

*Figura* 7 - *L'ingresso della MI-SNA;* o *meglio,* si *entra anche dalla porta principale,* ma *il più usato* è *quello delle cucine, ed anche il più profumato! Avete* mai *visto la sede della CNN di Atlanta?*

*Figura* 5 - *Un'amaca in ufficio? Quanti sono quelli che* se *lo possono permettere? Chissà* se *ADNKronos, CNN* o *ANSA* ci *hanno pensato...*

spira un'atmosfera da Blues Brothers: i lettori CD e le schede audio servono

per rallegrare l'ambiente più che per installare applicativi, due persone lavorano a tempo pieno, altre due part-time, oltre a padre Giulio. La sede della MI-SNA è per ora presso la casa dei Comboniani, in Via di San Pancrazio a Roma, ma non crediate: è ospitata nelle stanze dietro la cucina, tra stanzette dove l'odore spingerebbe ad altre attività più divertenti e meno "produttive"; in compenso un panino ed un caffè sono sempre disponibili!

*I risultati dell'attività li abbiamo descritti all'inizio: attualmente si tratta della voce dei missionari di tutto il mondo, della voce giornaliera delle riviste missionarie;* è *un 'agenzia specializzata che viene seguita quotidianamente dalle testate giornalistiche di tutto il mondo, dalle televisioni,* ma *anche dai paesi stessi di cui si occupa, che la usano co*me *una fonte indipendente di informazione sul Sud del mondo. Sono spesso loro ad essere i primi sui fatti in Africa,*

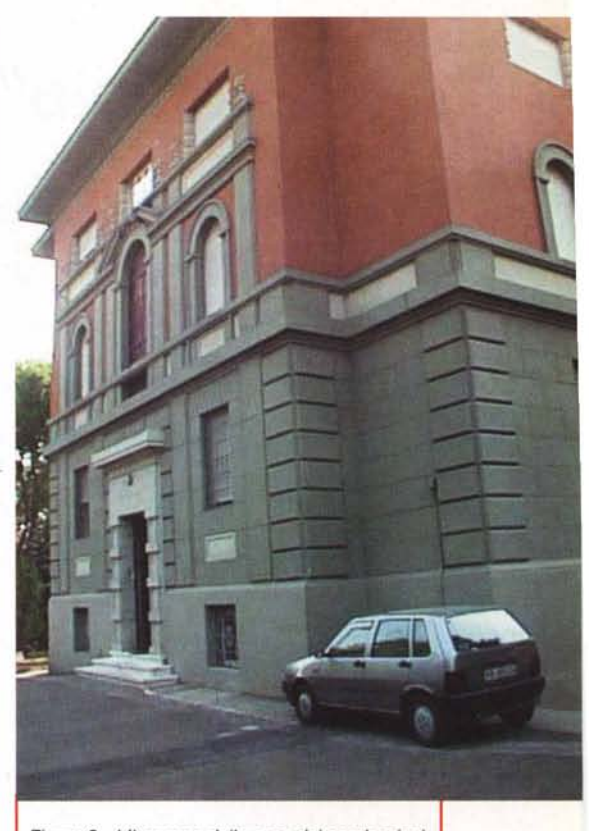

*Figura* 6 - *L'ingresso della casa dei comboniani, con la "berlina di rappresentanza" in primo piano. Un bellissimo palazzetto di Monteverde Vecchio, un quartiere verde ed antico di Roma, sul Gianicolo, sopra Trastevere, una bella sede per qualsiasi ufficio!*

*Asia* e *America del Sud;* e *tra gli scopi della missione c'è proprio quello di dare voce* a *chi non ha voce.*

*Internet ed i missionari mi sembra lo stiano facendo egregiamente; certo le regole della società dell'informazione sono ferree,* e *così molte agenzie hanno recentemente battuto: "r. ..) Fonti della MISNA riferiscono che all'inizio di giugno il dittatore nigeriano Sani Abacha ha espresso un casuale interesse nel provare il nuovo farmaco. Sebbene il* Viagra non fosse ancora disponibile *sul mercato nigeriano, niente era troppo difficile per il "presidente-padrone" della Nigeria. Così, il mattino del* 8 *giugno, con l'aiuto di una goccia di Moet & Chandon, ha sperimentato la pillola azzurra in forma di diamante. Tre ore più tardi, era morto, con il forte sgomento della sua ottava moglie che, proprio in quel momento, si trovava al suo fianco.*<br>(...)".

Complimenti al servizio di informazioni dei missionari!

MG

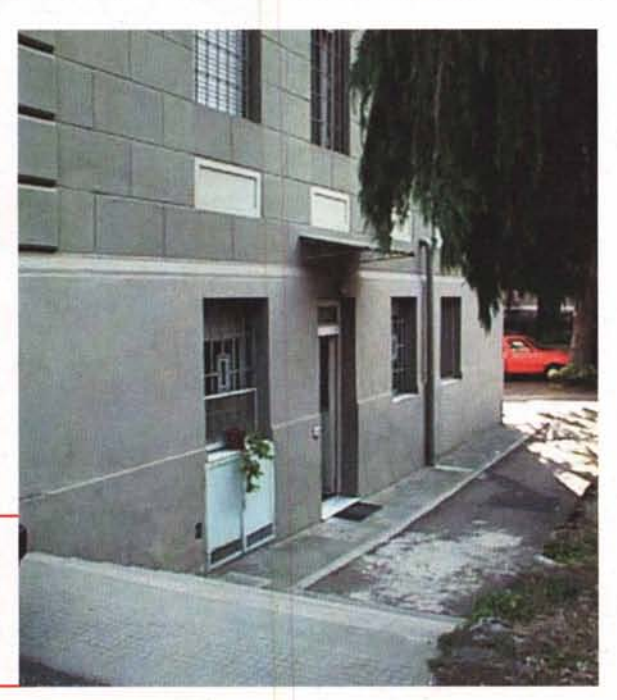